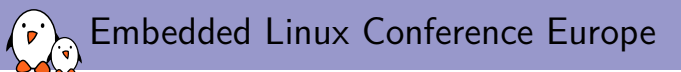

Integrating HW-Accelerated Video Decoding with the Display Stack

Paul Kocialkowski *paul@bootlin.com*

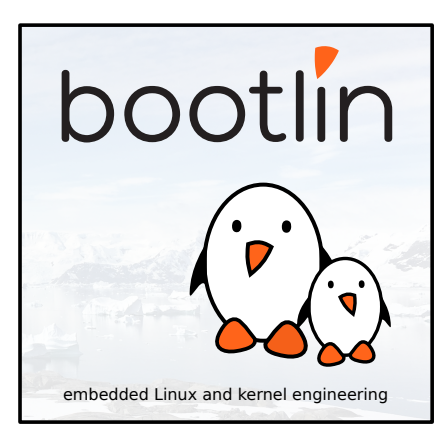

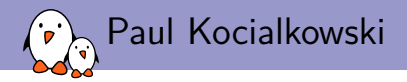

#### ▶ Embedded Linux engineer at Bootlin

- ▶ Embedded Linux **expertise**
- ▶ **Development**, consulting and training
- ▶ Strong open-source focus
- ▶ Open-source contributor
	- ▶ Co-maintainer of the **cedrus** VPU driver in V4L2
	- ▶ Contributor to the **sun4i-drm** DRM driver
	- ▶ Developed the **displaying and rendering graphics with Linux** training
- ▶ Living in **Toulouse**, south-west of France

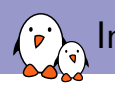

Integrating HW-Accelerated Video Decoding with the Display Stack

## Outline and Introduction

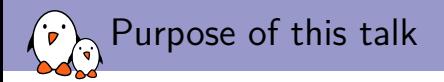

#### ▶ Present our **specific use case**

- ▶ Some basics about video decoding
- ▶ How Linux supports dedicated hardware for it
- ▶ Our hardware, driver and constraints
- ▶ Provide an overview of **video pipeline integration**
	- ▶ From source to sink
	- ▶ With efficient use of the hardware
	- $\triangleright$  Using the existing userspace software components
- ▶ Detail what went **wrong**
	- $\triangleright$  Things don't always pan out in the graphics world
	- $\triangleright$  Sharing the pain points we encountered
	- $\triangleright$  Constructive criticism, things could be a lot worse *Always look on the bright side of life*

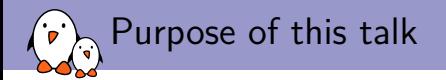

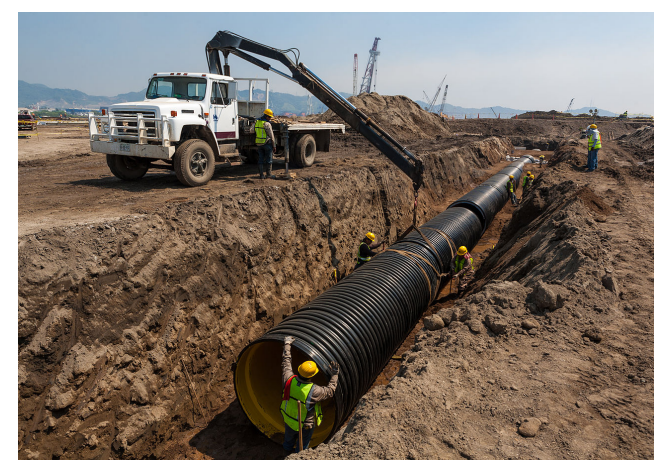

*Let's try and build a good pipeline, eh?*

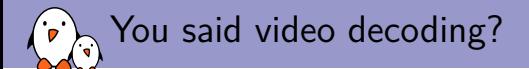

- ▶ Sequences of pictures take a huge load of data to represent...
- $\triangleright$  So we compress them using a given codec:
	- ▶ Color compression: YUV sub-sampling
	- ▶ Spatial compression: frequency-space transform (DCT) and filtering
	- $\blacktriangleright$  Temporal compression: multi-directional interpolation
	- ▶ Entropy compression: Huffman coding, Arithmetic coding
- Add some meta-data to the mix to get the bitstream
- Encapsulate that bitstream with other things (audio, ...) in a container
- Then we have a reasonable amount of data for a fair result!

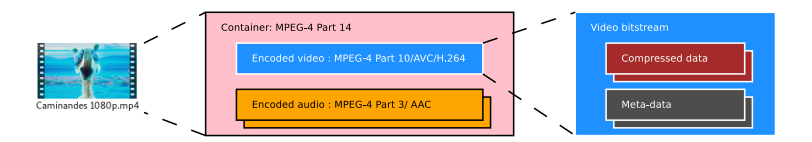

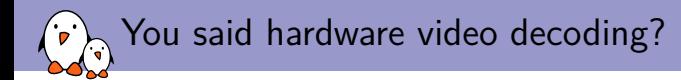

- ▶ So now we need a significant number of operations to get back our frames
- ▶ Embedded systems don't have that much CPU time to spare
- ▶ Hardware to the rescue: fixed-function decoder block implementations
	- ▶ Digest video bitstream to spit out decoded pictures
	- ▶ Implementations are per-codec (or per-generation)
- $\blacktriangleright$  Two distinct types of hardware implementations:
	- ▶ Stateful: with a MCU to parse raw meta-data from bitstream, keep track of buffers
	- ▶ **Stateless**: that expect parsed metadata and compressed data only

Hardware video decoding in Linux (Media/V4L2)

- ▶ In Linux, hardware video decoders (aka VPUs) are supported in V4L2
- ▶ Support for stateful VPUs landed with the **V4L2 M2M** framework
	- ▶ Adapted to memory-to-memory hardware
	- ▶ Source (output) is bitstream, destination (capture) is a decoded picture
- ▶ Support for stateless VPUs landed with the **Media Request API**
	- ▶ Meta-data is passed in per-codec V4L2 controls
	- ▶ Controls are synchronized with buffers under media requests
	- ▶ Source (output) is compressed data, destination (capture) is a decoded picture
- ▶ Decoded pictures are accessed:
	- $\triangleright$  By the CPU through mmap on the destination buffer
	- $\triangleright$  By other devices through dma-buf import of the destination buffer

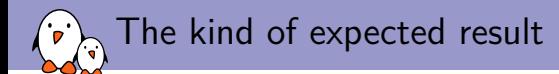

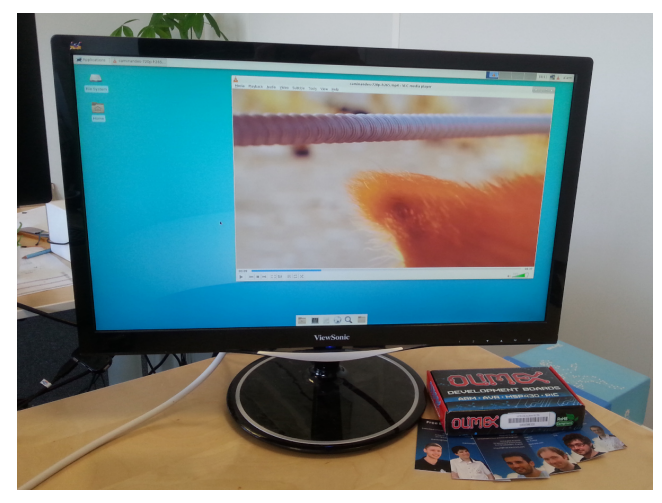

*H.265 hardware video decoding with UI integration*

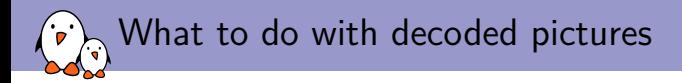

Video decoding is just the tip of the iceberg...

- ▶ Colorspace conversion (CSC) from YUV is often needed
- ▶ Scaling and composition with UI are also required
- $\blacktriangleright$  These are awfully calculation-intensive *sometimes more than CPU-based video decoding*
- ▶ But hey, we have hardware for that too:
	- $\triangleright$  The display engine usually supports all these operations via overlays/planes
	- ▶ Sometimes there are dedicated hardware blocks too
	- ▶ The GPU can do anything, so it can do that too (right?)
- ▶ Let's avoid copies and share buffers between devices *full-frame memory copies are just a big no-no for performance*

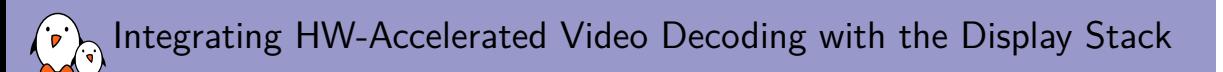

Hardware video decoding on Allwinner platforms and display stack integration

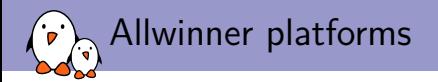

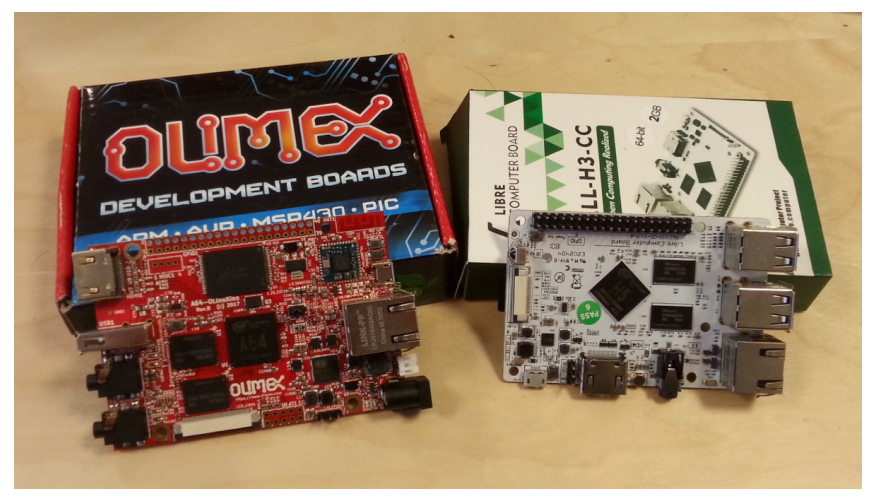

*Community Allwinner boards from our friends at Olimex and Libre Computer*

Our situation: the Allwinner side of things

▶ Relevant **multimedia blocks** on Allwinner hardware:

- ▶ **Video decoder (VPU)**: fixed-function (stateless) implementation, supports **MPEG-2/H.263/Xvid/H.264/VP6/VP8**, **H.265**/VP9 on recent SoCs
- ▶ **Display engines**: support multiple input overlays
- ▶ GPU: Mali 400/450 in most cases
- ▶ First generation of devices (A10-A33) **comes with constraints**:
	- ▶ VPU can only map the lowest 256 MiB of RAM
	- ▶ VPU produces pictures in a specific tiled scan order (aka MB32)
	- ▶ Display engine supports MB32 tiling for planes/overlay
- ▶ Second generation (A33-A64+) **doesn't have these constraints**:
	- ▶ VPU still works with tiling internally, but untiling block is in the VPU

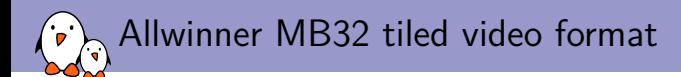

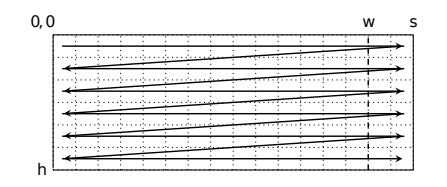

*Linear (raster) scan order*

▶ *w*: width, *s*: stride ▶ *h*: height

![](_page_13_Figure_4.jpeg)

*MB32-tiled scan order*

- ▶ *w*<sub>t</sub>: tile-aligned width (stride)
- ▶ *h*<sub>t</sub>: tile-aligned height

### Bootlin's contribution for hardware video decoding support

#### ▶ On the **DRM kernel** side:

- ▶ DRM\_FORMAT\_MOD\_ALLWINNER\_TILED **modifier** (merged in 5.1)
- ▶ sun4i-drm support for linear/tiled YUV formats in **overlay planes** (merged in 5.1)

#### ▶ On the **V4L2 kernel** side:

- $\triangleright$  Cedrus base driver (merged in 5.1)
- ▶ V4L2\_PIX\_FMT\_SUNXI\_TILED\_NV12 pixel format (merged in 5.1)
- ▶ Experimental stateless **MPEG-2** API and cedrus support (merged in 5.1)
- ▶ Experimental stateless **H.264** API and cedrus support (merged in 5.3)
- ▶ Experimental stateless **H.265** API and cedrus support (to be merged in 5.5)
- ▶ On the **userspace** side:
	- ▶ A test utility: **v4l2-request-test** https://github.com/bootlin/v4l2-request-test
	- ▶ A VAAPI back-end: **libva-v4l2-request** https://github.com/bootlin/libva-v4l2-request

![](_page_15_Picture_0.jpeg)

Integrating HW-Accelerated Video Decoding with the Display Stack

Investigated and/or implemented setups

- Kernel, drivers and embedded Linux - Development, consulting, training and support - https://bootlin.com 16/24

![](_page_16_Picture_0.jpeg)

- ▶ Test scenario: standalone dedicated application (v412-request-test)
- ▶ Talks to the kernel directly (both V4L2 and DRM)
- ▶ Uses dma-buf for zero-copy
	- ▶ Exported from V4L2 with the VIDIOC\_EXPBUF ioctl
	- ▶ Imported to DRM with the DRM\_IOCTL\_PRIME\_FD\_TO\_HANDLE ioctl
- ▶ CSC, scaling and composition offloaded using DRM planes
- Bottomline: **all is well** but very limited use-case (testing)

Pipeline components overview:

$$
\begin{array}{|c|c|c|c|c|}\hline \text{V4L2} & \longrightarrow & \text{v4l2-request-test} & \longrightarrow & \text{DRM} \\ \hline \end{array}
$$

X.org pipeline setup (GPU-less): investigation

- ▶ Scenario: usual media players (using VAAPI) under X
- ▶ Can we use a similar setup (dma-buf to DRM plane) under X?
	- ▶ X initially only knows about RGB formats
	- ▶ But extensions exist: Xv. DRI3
- ▶ Xv extension allows supporting YUV and scaling, but...
	- ▶ Requires writing a hardware-specific DDX (e.g. to use planes)
	- ▶ Requires a buffer copy and doesn't support modifiers
	- ▶ Has synchronization issues and deprecated anyway (in favor of GL)
- $\triangleright$  DRI3 supposedly can solve these points:
	- ▶ Supports dma-buf import (but no modifier support)
	- ▶ Currently apparently only implemented in glamor (GPU-backed)
	- ▶ Doesn't give us access to a DRM planes

X.org pipeline setup (GPU-less): bottomline

- ▶ Scenario: usual media players (using VAAPI) under X
- ▶ What worked:
	- ▶ Software untiling (NEON-accelerated) in VAAPI back-end
	- ▶ Software-based CSC, scaling and composition
	- ▶ Buffer copies through XCB
- $\blacktriangleright$  As a result, performance sucks *still surprisingly good without scaling involved*

Pipeline components overview:

$$
\begin{array}{c}\n\hline\n\text{V4L2} & \longrightarrow \text{VAAPI} \\
\hline\n\end{array}\n\longrightarrow\n\begin{array}{c}\n\text{FFmpeg} \\
\hline\n\end{array}\n\longrightarrow\n\begin{array}{c}\n\text{VLC} \\
\hline\n\end{array}\n\longrightarrow\n\begin{array}{c}\nX.org \\
(XCB)\n\end{array}
$$

## Improving the X.org pipeline with a GPU in the mix

- ▶ Using the GPU shall speed things up
	- ▶ Requires using the xf86-video-armsoc DDX
	- ▶ Only accelerates rendering, not composition using GL (glamor)
- ▶ First try: importing YUV with the GPU and untiling
	- ▶ Lack of/undocumented blob support for YUV format
	- ▶ Zero-copy (dma-buf) import supported by the blob only for RGB formats
- ▶ Second try: importing as 8-bit component (luminance) and untiling
	- ▶ Wrote an untiling shader that just works on Intel GPUs
	- ▶ Zero-copy (dma-buf) not supported for (GL\_LUMINANCE)
	- ▶ Copy import (glTexImage2D) for GL\_LUMINANCE failed *apparently a weird undocumented issue due to Mali constraints*
	- $\triangleright$  Untiling shader never worked with the Mali (tl;dr)
- ▶ Bottomline:
	- $\blacktriangleright$  GPU didn't help, for reasons we can't fix
	- ▶ Perhaps a free driver (Lima) would help?

![](_page_20_Picture_0.jpeg)

- $\triangleright$  Didn't investigate/implement at the time of the project
- $\triangleright$  Wayland's relationship with DRM planes:
	- ▶ Planes are not exposed to applications
	- $\triangleright$  But might be used by the compositor internally
- ▶ Zero-copy buffer import from devices:
	- $\triangleright$  Exposed with the linux-dmabuf extension, zwp linux dmabuf v1 interface
	- $\blacktriangleright$  Modifiers are supported by the protocol
	- ▶ libweston implementation calls EGL\_EXT\_image\_dma\_buf\_import\_modifiers
	- ▶ Requires GPU hardware support for the modifier
- ▶ Bottomline: unusable for our (GPU-less) use case

![](_page_21_Picture_0.jpeg)

- ▶ Kodi (media center) relies on GPU support, compatible with Mali blob
- ▶ Kodi supports the GBM EGL back-end
	- ▶ Allows using GL with DRM as output surface
	- ▶ Used for drawing the UI
	- ▶ Video CSC/scaling/composition uses a plane directly
	- ▶ Supports dma-buf import from FFmpeg
- $\blacktriangleright$  Required plumbing to get it to work:
	- ▶ FFmpeg hwaccel support to use our V4L2-exposed codec (through VAAPI)
- ▶ Bottomline: it works great!

Pipeline components overview:

![](_page_21_Figure_11.jpeg)

#### General takeaway  $\cdot$  ,

- ▶ Planes support is never exposed to applications *at best supported and hidden by the compositor*
- ▶ Modifier support is still very rare in userspace
- ▶ Strong incentive all around the userspace stack to use GL *the unified way to integrate graphics*
- ▶ But GPU support does not always solve the issue:
	- ▶ Life's much harder when it's a proprietary blob
	- ▶ Lack of usable dma-buf import support
	- ▶ Bugs and limitations
- ▶ Some projects try to make use of planes easier:
	- ▶ **libliftoff**, **liboutput**
	- ▶ Microchip's **Ensemble Graphics Toolkit**: https://ensemble.graphics/

# Questions? Suggestions? Comments?

Paul Kocialkowski *paul@bootlin.com*

Slides under CC-BY-SA 3.0 https://bootlin.com/pub/conferences/